# **Załącznik nr 6 - Szczegółowy opis przedmiotu zamówienia**

Poniższy opis przedstawia minimalne wymagania dotyczące zamawianego wyposażenia i produkcji aplikacji.

Na etapie realizacji należy umożliwić weryfikację dostarczanych elementów z założeniami przez Zamawiającego i w przypadku stwierdzenia niezgodności, możliwe jest wstrzymanie całej dostawy wraz z nakazem natychmiastowej wymiany na koszt i odpowiedzialność Wykonawcy.

Ewentualne wskazane nazwy produktów oraz ich producentów mają na celu jedynie przybliżyć wymagania, których nie można było opisać przy pomocy dostatecznie dokładnych i zrozumiałych określeń.

Zapisy w tabeli należy rozważać wspólnie z pozostałymi załącznikami do SIWZ: rysunkami, opisami, wizualizacjami.

**W celu realizacji aplikacji Wykonawca jest zobowiązany do wyznaczenia eksperta**, odpowiedzialnego za weryfikację powstałych do aplikacji treści (tekstów; realizacji filmowych – w tym charakteryzacji, ubioru; doboru materiałów zdięciowych, ilustracji, skanów, przedruków, produkcji ilustracji tematycznych, itp.). Wykonawca w ciągu 2 tygodni od daty podpisania umowy przedstawi propozycje osoby lub osób wyznaczonych do roli eksperta, do akceptacji Zamawiającego. Ekspert powinien mieć udokumentowaną wiedzę nt. historii Kępna – może to być pracownik naukowy, nauczyciel, pracownik muzeum. Po stronie Wykonawcy jest udowodnienie wiedzy merytorycznej proponowanego eksperta w sposób nie budzący wątpliwości.

**Ze względu na to, że znaczna część aplikacji wymaga stworzenia autorskich ilustracji, Wykonawca jest zobowiązany do wyznaczenia ilustratora, do realizacji zadania.** Wykonawca przedstawi portfolio ilustratora w formie linku do strony internetowej lub przesłania min. 5 ilustracji (w formie cyfrowej) Zamawiającemu. Ilustrator powinien dostosować styl przygotowywanych rysunków do młodszego odbiorcy i w sposób ciekawy, zachęcający do zabawy, przedstawiać wymagane (w opisach aplikacji) rysunki. Wykonawca w ciągu 2 tygodni od daty podpisania umowy przedstawi propozycje osoby wyznaczonej do roli ilustratora, do akceptacji Zamawiającego.

**Wszystkie aplikacje (poza tymi w "magicznym dywanie") przygotowane w dwóch wersjach językowych PL i EN. Docelowe wersje tekstów po polsku i ich tłumaczenia po stronie Wykonawcy.**

**Aplikacje (poza tymi w "magicznym dywanie") powinny posiadać podstawowe dostosowanie dla osób z niepełnosprawnościami – możliwość zmiany kontrastu na wysoki oraz zmianę wielkości czcionki.**

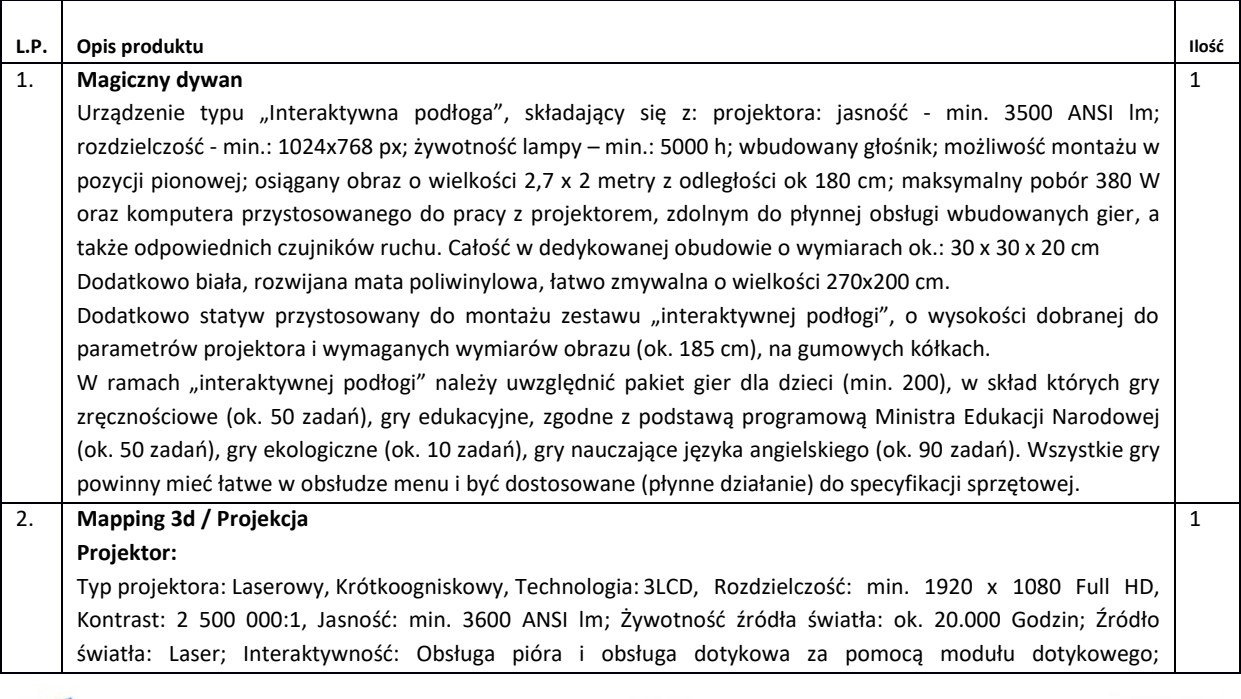

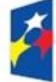

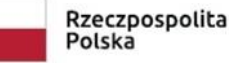

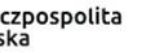

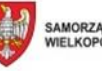

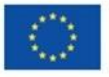

Współczynnik odległości: ok. 0,26 - 0,36:1.

Zakładane parametry projekcji, które powinien spełniać projektor znajdują się w załączniku "Projekcja.pdf". **Do zadań Wykonawcy** należeć będzie zakup odpowiedniego **uchwytu do projektora**, który pozwoli na osiągnięcie wymaganego obszaru projekcji oraz montaż zarówno uchwytu, jak i projektora, a także podłączenie projektora i wyregulowanie obrazu na ścianie.

Ze względu na to, że w chwili opracowywania dokumentacji, w toku są ustalenia co do kształtu i wielkości oraz ewentualnego odtworzenia sztukaterii (która widoczna jest w załączonym pdf) na ścianie przeznaczonej do projekcji Wykonawca będzie miał za zadanie:

- 1. W przypadku ustalenia zasadności powstania sztukaterii Wykonawca dostosuje projekcję i realizację filmową w taki sposób, aby wykorzystać powstałą "ramę" i kreatywnie wykorzystać ją w celu mappingu 3d powstałej realizacji filmowej. Ostateczny kształt "ramy" może się różnić od przedstawionej w pdfie. W przypadku stosowania mappingu 3d, wypukłe elementy kształtu ramy, powinny zostać "ożywione" efektami postprodukcji, o których mowa jest w dalszej części opisu
- 2. W przypadku ustalenia, że sztukateria w tym miejscu nie powstanie Wykonawca wykona realizację filmową w sposób "standardowy", choć Zamawiający sugeruje, aby wciąż wykorzystać motyw ramy, aby urozmaicić film.

**Mini-komputer:** Procesor osiągający min. 10000 pkt. w testach PassMark; Karta graficzna: zintegrowana, min. 1 wyjście HDMI; Gniazda - min.: 2 x USB 3.0 (lub wyżej), wyjście audio; Pamięć RAM - min.: 8 GB; Dysk - min: 256 GB SSD; Łączność - min.: LAN 10/100/1000 Mbps, Wi-Fi 802.11 a/b/g/n/ac; wymiary zewnętrzne - max: 120 x 120 x 60 mm; System operacyjny: Windows 10 Pro lub równoważny.

**Do zadań Wykonawcy** należeć będzie podłączenie projektora do komputera za pomocą kabla HDMI oraz kabla USB (odpowiadającego za funkcje dotykowe projektora) w taki sposób, aby zapewnić sprawne działanie funkcji interaktywnych zestawu. Wykonawca wykona niezbędną konfigurację komputera w taki sposób, aby po uruchomieniu wywołał automatycznie realizację filmową.

#### **Realizacja filmowa**

Film ma przedstawić cztery istotne w historii Kępna postacie, żyjące na przełomie wieków XIX i XX w., w tym przedstawicieli trzech wyznań obecnych i koegzystujących w mieście. Przez pryzmat ich opowieści przedstawione zostanie tło historyczne, historia miasta, biogramy i dokonania postaci, a także pośrednio stroje i zabudowę z epoki.

Należy zaznaczyć, że wszystkie przedstawione charakterystyczne i istniejące stroje, budynki i ulice powinny być skonsultowane i zatwierdzone przez wyznaczonego eksperta i zgadzać się z przedstawianymi czasami (przełom XIX i XX w.).

Wykonawca ma za zadanie stworzenia profesjonalnej produkcji filmowej, z wykorzystaniem greenscreena i efektu kluczowania, aby połączyć sceny aktorskie z wygenerowanymi komputerowo tłami. Następnie w procesie postprodukcji dokona odpowiednich obróbek, w tym gradingu kolorystycznego, w celu ujednolicenia obrazu. Dodatkowo film powinien zostać udźwiękowiony (dodane powinny zostać efekty dźwiękowe i muzyka). W zależności od ostatecznego kształtu scenariusza należy ewentualnie uwzględnić nagranie kwestii lektora.

Format filmu - 4:3 w rozdzielczości dostosowanej do parametrów projektora, czas trwania – ok. 8-10 minut, format – mp4. Film powinien spełniać takie parametry techniczne, aby mógł zostać wyświetlany na projektorze z pendrive'a lub mini-komputera.

Wykonawca opracuje scenariusz filmu, w tym listę dialogową, gdzie postacie zwracają się bezpośrednio do widzów z opowiadaną historią. W tym celu Wykonawca we własnym zakresie, przy współpracy z ekspertem, zgromadzi niezbędne materiały merytoryczne. Scenariusz i lista dialogowa do akceptacji Zamawiającego.

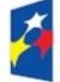

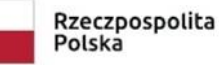

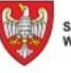

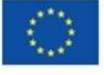

Do przedstawienia w filmie są następujące postacie:

- Rabin Malbim (1809 – 1879)

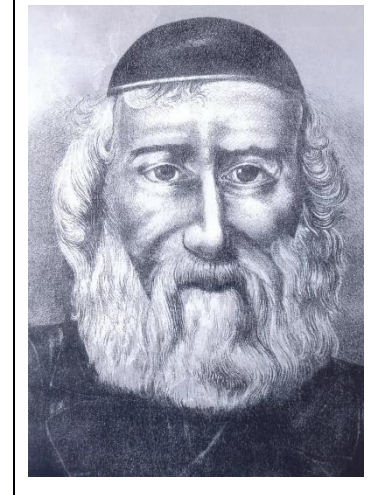

religijnych. Informacje: [https://chaim-zycie.pl/kultura-i-historia/kepno/345-rabin-malbim](https://chaim-zycie.pl/kultura-i-historia/kepno/345-rabin-malbim-wybitny-mowca-z-kepna)[wybitny-mowca-z-kepna](https://chaim-zycie.pl/kultura-i-historia/kepno/345-rabin-malbim-wybitny-mowca-z-kepna) <https://pl.wikipedia.org/wiki/Malbim>

Słynny rabin, ceniony w całej Europie znawca i komentator tekstów

[https://www.kepnosocjum.pl/photogallery.php?photo\\_id=41657](https://www.kepnosocjum.pl/photogallery.php?photo_id=41657)

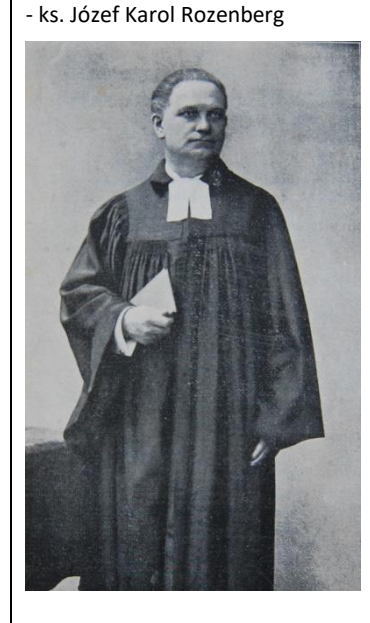

Pastor w Kępnie.

-Ignacy Nowacki (1872 - 1943)

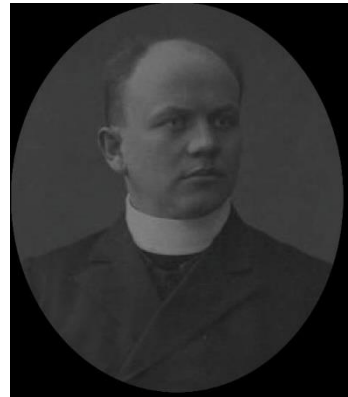

Za działalność niepodległościową i społeczną ks. Ignacy Nowacki został odznaczony Złotym Krzyżem Zasługi, Złotym Krzyżem Niepodległości i Złotym Krzyżem PCK.

Informacje:

<http://www.wtg-gniazdo.org/ksieza/main.php?akcja=opis&id=3150> [http://www.bibliotekakepno.pl/izba\\_pamieci\\_str\\_int\\_2011/baza%20osob](http://www.bibliotekakepno.pl/izba_pamieci_str_int_2011/baza%20osob/nowacki_ignacy_ks.html) [/nowacki\\_ignacy\\_ks.html](http://www.bibliotekakepno.pl/izba_pamieci_str_int_2011/baza%20osob/nowacki_ignacy_ks.html) [http://www.tygodnikkepinski.pl/historia-bohater-powrotu-kepna-do-](http://www.tygodnikkepinski.pl/historia-bohater-powrotu-kepna-do-polski/)

[polski/](http://www.tygodnikkepinski.pl/historia-bohater-powrotu-kepna-do-polski/)

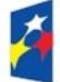

Fundusze Europejskie Program Regionalny

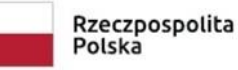

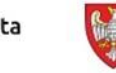

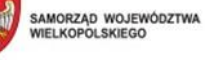

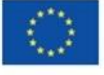

### Teodozja Karłowska (1870-1958) Działaczka społeczna, żona aptekarza

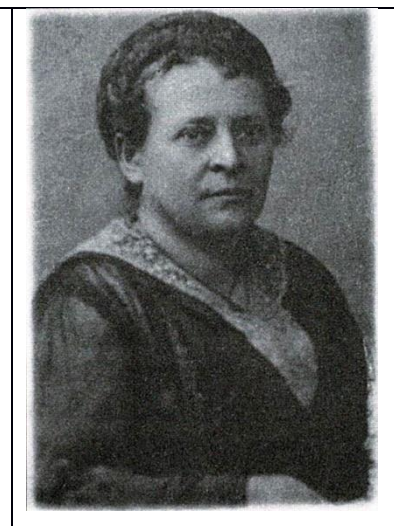

Wykonawca dobierze i przedstawi Zamawiającemu aktorów, którzy wcielą się w każdą z postaci, uzasadniając wybór odpowiednimi referencjami ich umiejętności aktorskich. Następnie przeprowadzi proces doboru stroju i charakteryzacji oraz przedstawi efekty tych prac do akceptacji Zamawiającego. Stroje powinny być oczywiście zgodne z przedstawianymi czasami. Nad ich doborem powinien czuwać wyznaczony ekspert.

Każda z postaci będzie miała do odegrania scenę (filmowaną na greenscreenie), w której wypowie swoje kwestie. Podczas realizacji należy zmieniać kadry i posługiwać się różnymi planami filmowymi: półzbliżeniami, planami średnimi i pełnymi.

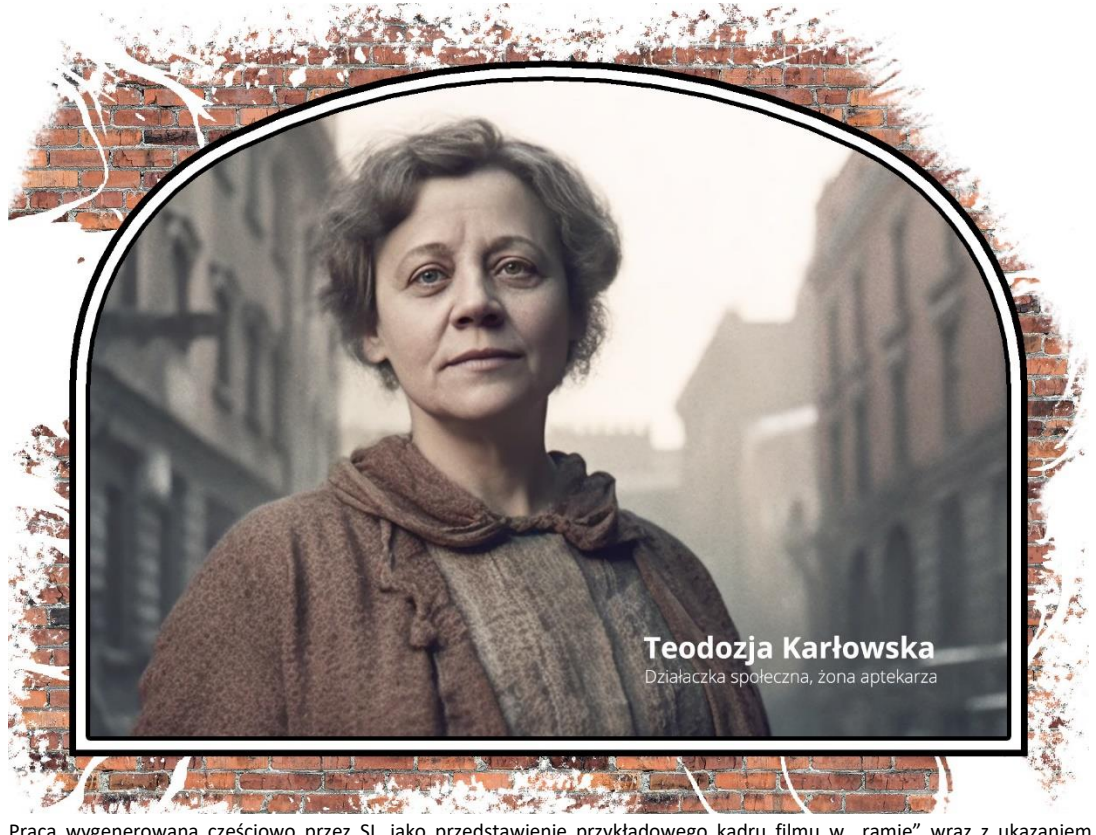

Praca wygenerowana częściowo przez SI, jako przedstawienie przykładowego kadru filmu w "ramie" wraz z ukazaniem przykładowego efektu poza ramą, w obszarze projekcji.

Postacie będą następnie łączone z wygenerowanymi komputerowo tłami. Każda postać powinna znajdować się na tle charakterystycznych budynków i ulic, dla dzielnic Kępna, które zajmowali / w których mieszkali. Ze względu na w większości zachowaną zabudowę miasta należy posłużyć się prawdziwymi lokacjami do

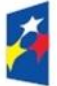

Fundusze Europejskie Program Regionalny

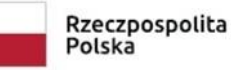

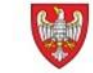

SAMORZĄD WOJEWÓDZTWA<br>WIELKOPOLSKIEGO

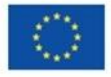

sfilmowania / sfotografowania teł, a następnie poddać je obróbce i zamienić je na stylizowane na przełom XIX / XX w. W skład tej obróbki powinno wchodzić wymazywanie obiektów i elementów współczesnych, dokładanie / dostawianie elementów dawnych (np. dawne rowery, dawne szyldy, itp. za pomocą obiektów 2d i 3d), odpowiedni color grading i oświetlenie, łączące się z tym nagrywanym na greenscreenie, odpowiednie efekty ożywiające scenę (np. mgła, liście poruszające się na wietrze). Ostrość widoczności teł należy dostosować do zastosowanych planów filmowych w taki sposób, aby zachować optyczne właściwości kamery. Sceny filmowe powinny zostać przebijane przez archiwalne zdjęcia z drobną animacją (np. powolny ruch i / lub powiększanie).

## **Zgoda i ewentualnie odpowiednia licencja na wykorzystanie archiwalnych zdjęć i wizerunków do uzyskania po stronie Wykonawcy.**

Zamawiający sugeruje, aby realizację filmową zamknąć w "ramie" niezależnie czy sztukateria na wskazanej ścianie powstanie czy nie. Rama może być metaforą "okna w którym odbija się przeszłość". Sama rama, zwłaszcza w przypadku wykorzystania mappingu 3d powinna zostać zaanimowana na kilka sposobów, tak aby wywołać złudzenie, że zmienia kształt. Samo "okno" również powinno w efektowny sposób pojawić się i zniknąć minimum na początku i końcu filmu.

Aby "zgubić" efekt odcięcia projekcji na wskazanej ścianie Zamawiający sugeruje wykorzystanie motywu ceglanego muru, który w sposób dynamiczny może odsłaniać i zasłaniać swoje fragmenty poprzez animowaną maskę o nieregularnych kształtach. Dzięki temu zabiegowi sam obraz nie będzie miał wyraźnego zakończenia na krawędziach, a motyw muru nawiąże do jeszcze niedawnego stanu Synagogi, tzn. ruiny. W innych częściach Synagogi zostaną odsłonięte fragmenty zabytkowego muru, dlatego najlepiej wykorzystać jego zdjęcia, a następnie wykonać z nich teksturę, aby animowany mur był spójny stylistycznie.

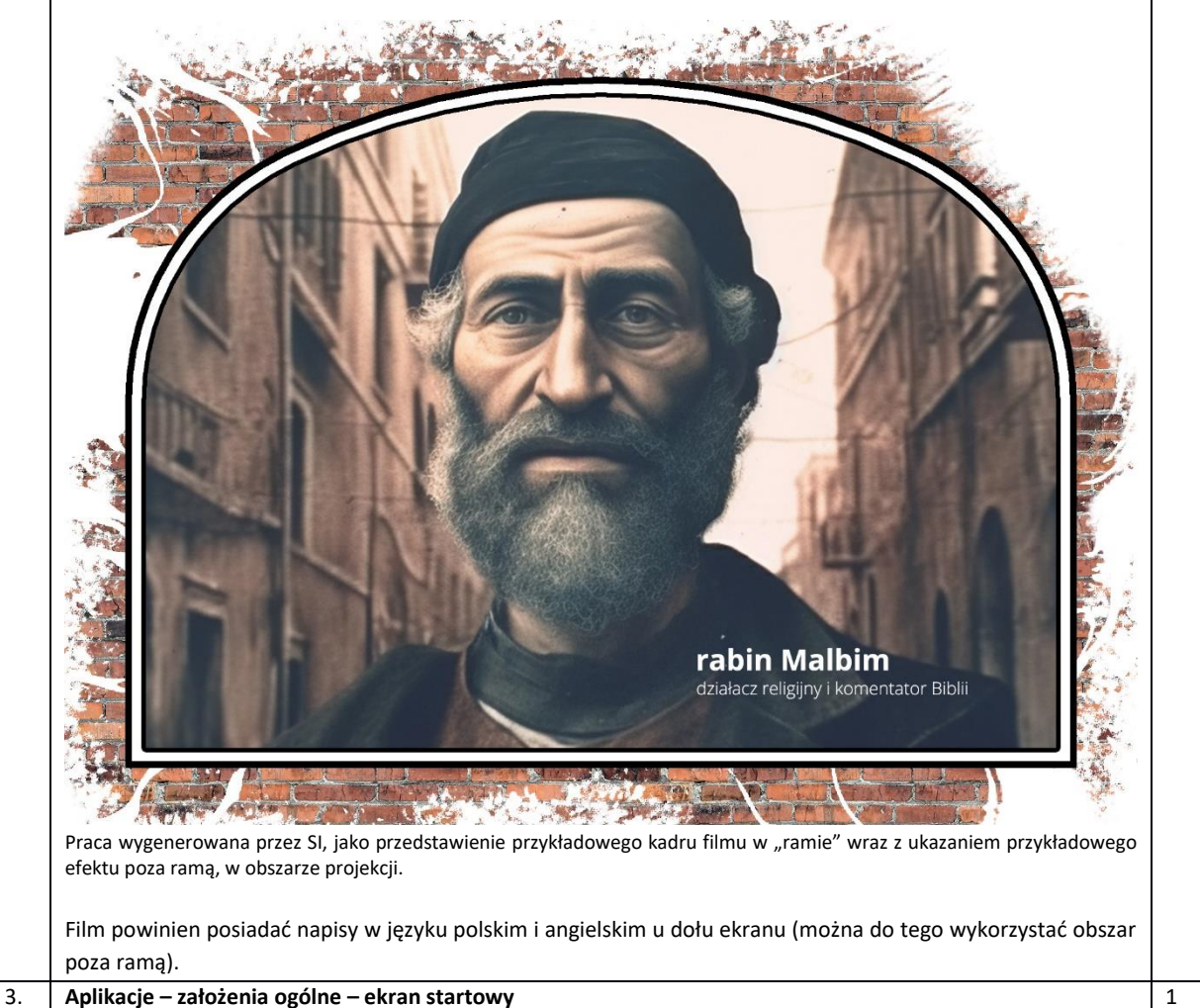

# Wszystkie opisane niżej aplikacje powinny mieć możliwość instalacji na dowolnym urządzeniu i ich wyboru za

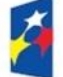

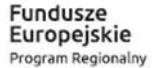

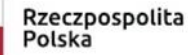

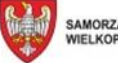

SAMORZĄD WOJEWÓDZTWA<br>WIELKOPOLSKIEGO

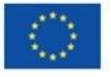

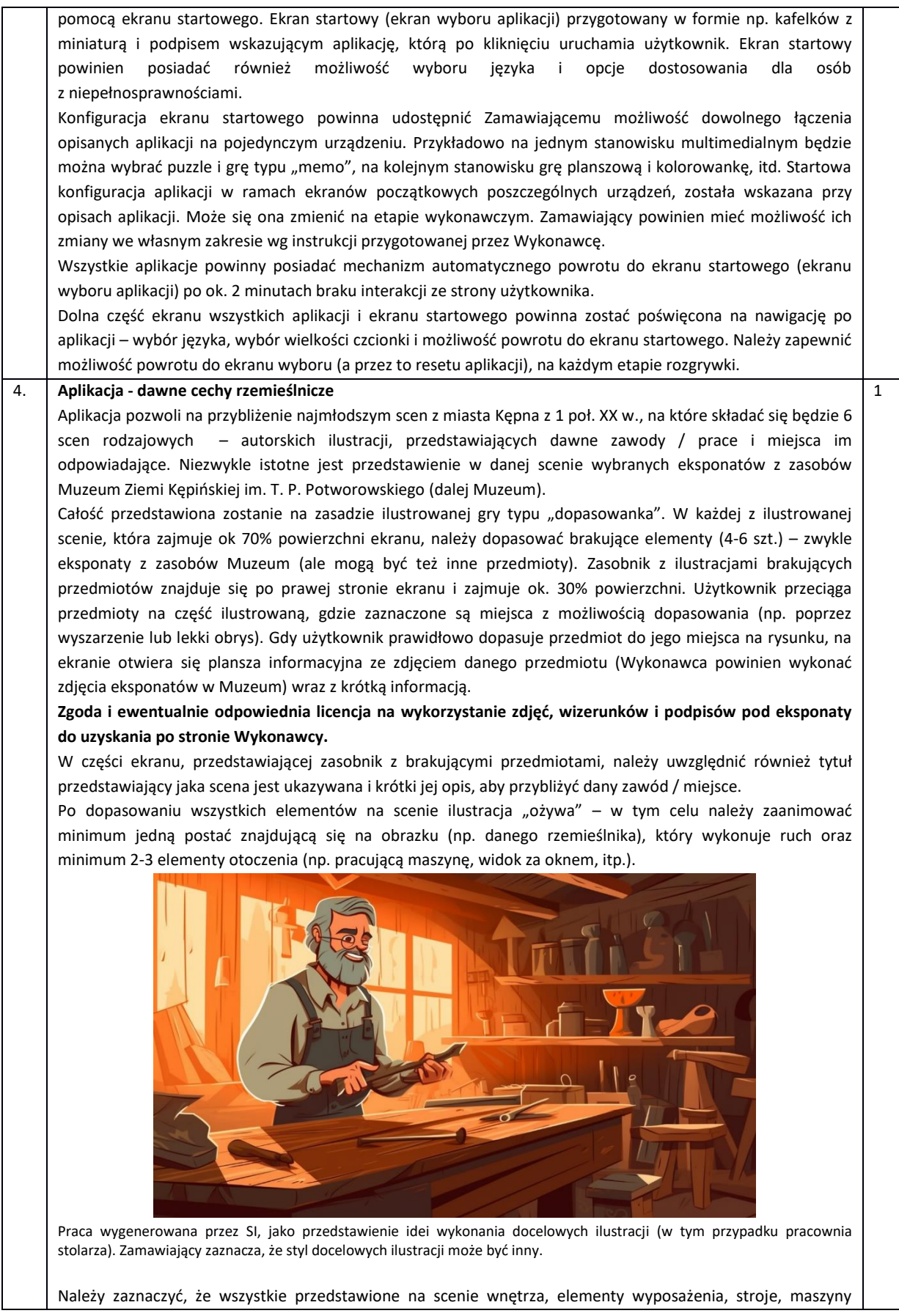

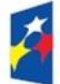

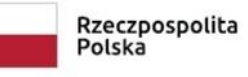

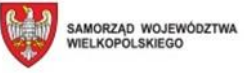

Unia Europejska<br>Europejski Fundusz<br>Rozwoju Regionalnego

 $\int_{\gamma_{\rm eff}}^{\gamma_{\rm eff}}$ ì

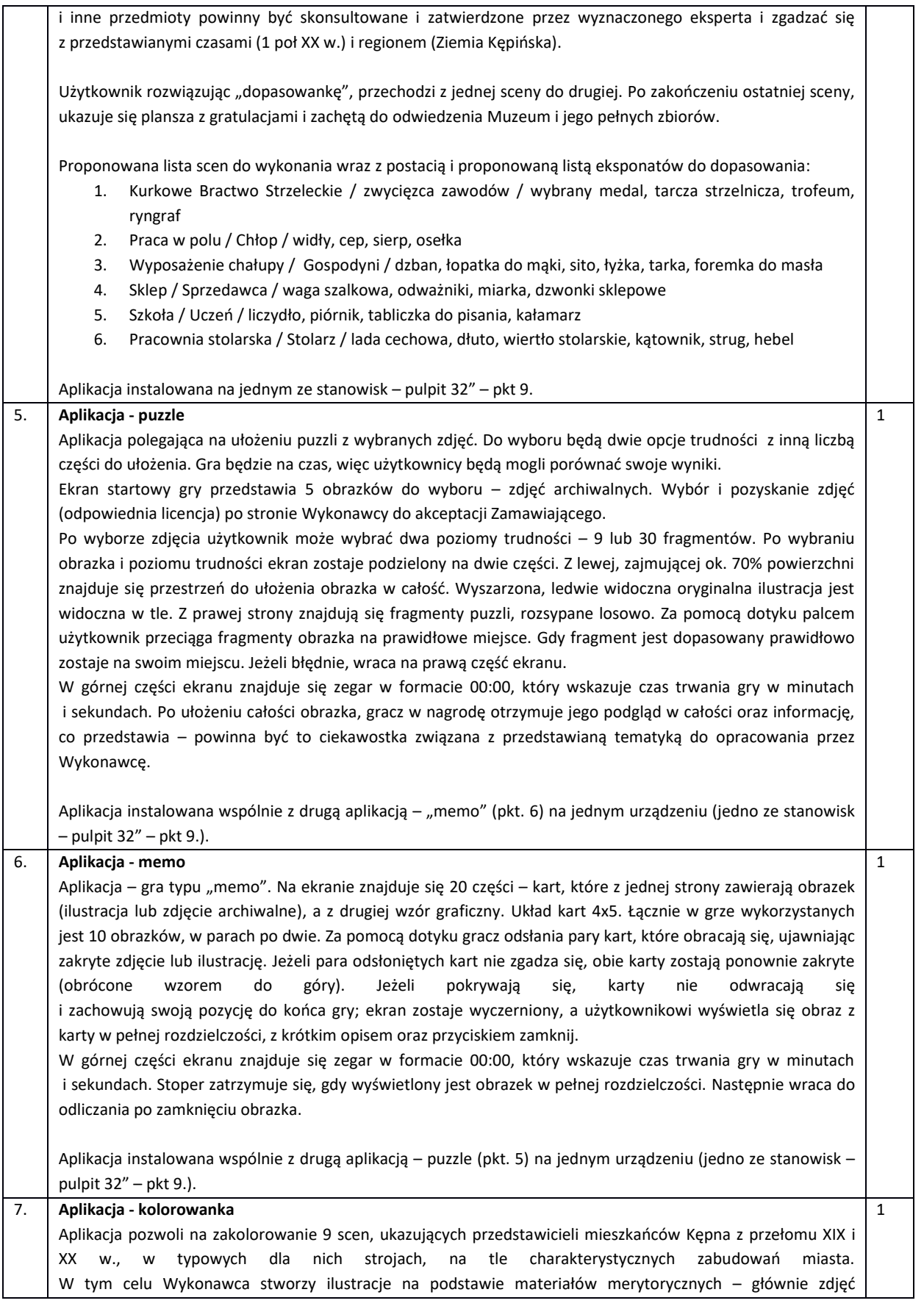

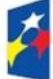

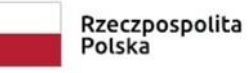

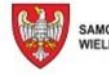

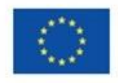

i map archiwalnych. Ze względu na to, iż materiały merytoryczne są wybiórcze i ukazują częściowo dawną zabudowę, należy stosować zasadę odtwarzania 1:1 widocznych na archiwalnych zdjęciach charakterystycznych zabudowań, a w przypadku pozostałej zabudowy kierować się wiedzą ogólną, zachowaną zabudową istniejącą w Kępnie i dostępnymi w internecie archiwalnymi zdjęciami innych miast z tego samego przedziału czasowego.

W przypadku odtwarzania strojów należy stosować tę samą zasadę.

Przedstawione w aplikacji postaci i ich stroje powinny reprezentować różne warstwy społeczne z wybranego przedziału czasowego. Należy zaznaczyć, że wszystkie przedstawione na scenie budynki, ulice, stroje, postaci i inne elementy powinny być skonsultowane i zatwierdzone przez wyznaczonego eksperta i zgadzać się z przedstawianymi czasami (przełom XIX i XX w.) i regionem (Ziemia Kępińska).

Aplikacja pozwoli na kolorowanie ilustracji za pomocą gestów palcem. W przyborniku (umieszczonym pod ilustracją lub obok) umieszczona zostanie paleta kolorów. Użytkownik przeciąga dany kolor na fragment ilustracji, która zostanie zakolorowana. Każda ilustracja powinna zostać podzielona na minimum 30 warstw (masek / fragmentów), które będą wymagać pokolorowania. Dla ułatwienia fragmenty mogą posiadać numerację umieszczoną drobną czcionką na rysunku. Gdy rysunek zostanie wypełniony w całości ukaże się plansza, na której umieszczony zostanie opis sceny, z wyjaśnieniem jaka postać / postacie i jaki charakterystyczny budynek został przedstawiony oraz porównanie z archiwalnymi fotografiami.

**Zgoda i ewentualnie odpowiednia licencja na wykorzystanie archiwalnych zdjęć i wizerunków do uzyskania po stronie Wykonawcy.**

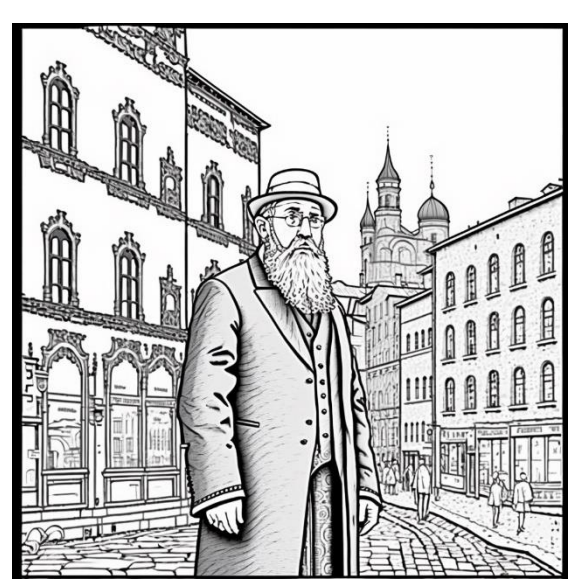

Praca wygenerowana przez SI, jako przedstawienie idei wykonania docelowych ilustracji (w tym przypadku rabin na tle zabudowań miejskich z widoczną architekturą). Zamawiający zaznacza, że styl docelowych ilustracji może być inny.

Proponowane sceny do przedstawienia (wszystkie sceny odnoszą się do lokacji w Kępnie) – do weryfikacji na etapie wykonawczym we współpracy z wyznaczonym ekspertem i Zamawiającym:

- 1. Rabin na tle Synagogi
- 2. Ksiądz na tle kościoła pw. św. Marcina
- 3. Pastor na tle kościoła ewangelickiego
- 4. Podróżni na tle dworca kolejowego
- 5. Przechodnie na tle ratusza i rynku, w tym min. jeden powóz
- 6. Przechodzący uczniowie przed gimnazjum
- 7. Siostry i pacjenci na tle szpitala
- 8. Przedsiębiorca na tle Banku Ludowego
- 9. Listonosz przed gmachem poczty

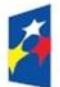

Fundusze Europejskie Program Regionalny

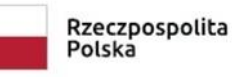

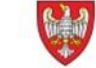

SAMORZĄD WOJEWÓDZTWA<br>WIELKOPOLSKIEGO

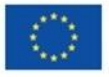

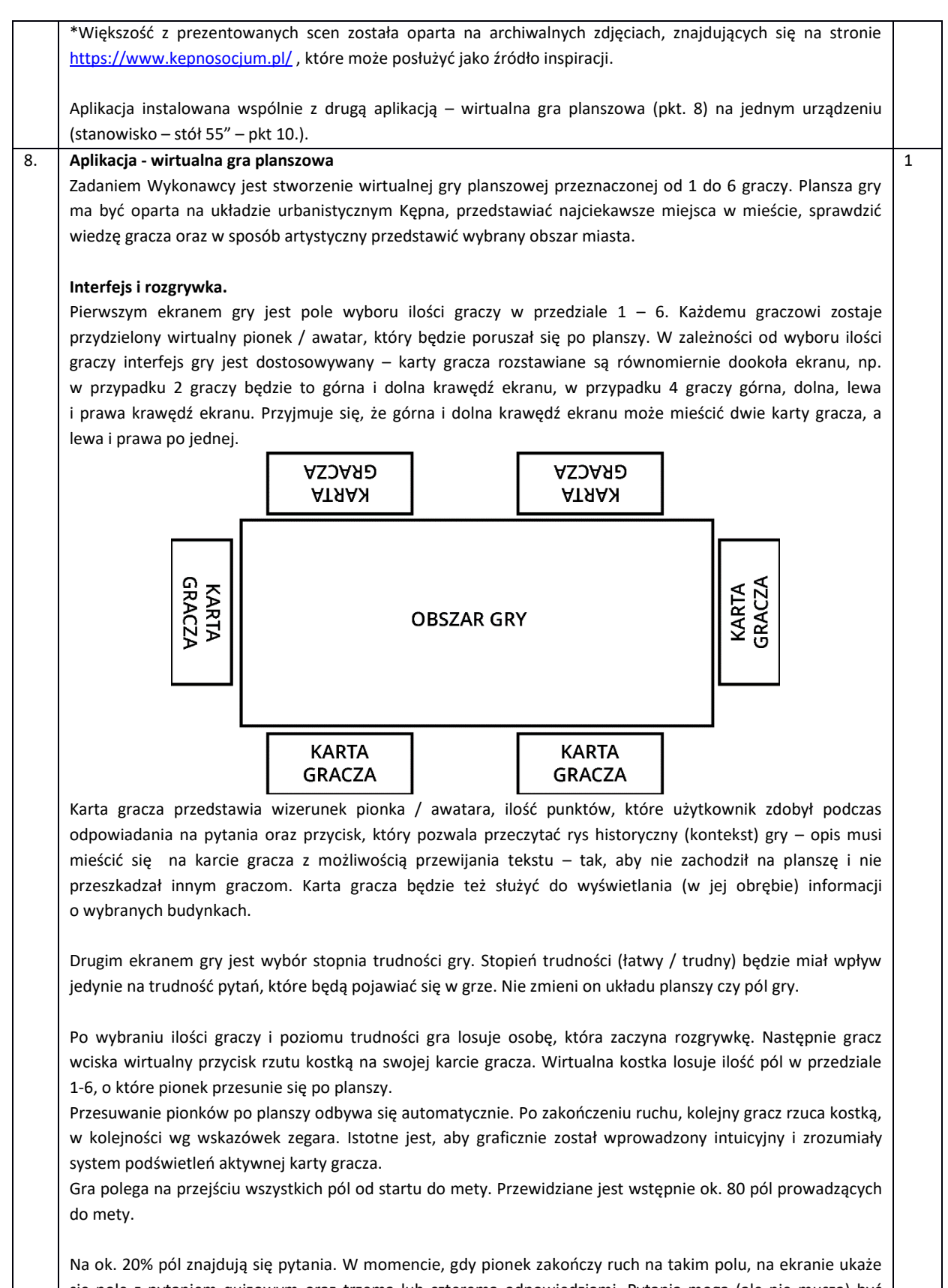

się pole z pytaniem quizowym oraz trzema lub czterema odpowiedziami. Pytania mogą (ale nie muszą) być opatrzone zdjęciem archiwalnym (jeśli będzie dostępne). Wykonawca ma za zadanie opracować dwie pule pytań, dla dwóch poziomów trudności (łatwy / trudny), po 80 pytań każda. Pula pytań łatwych ma być

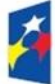

Fundusze Europejskie Program Regionalny

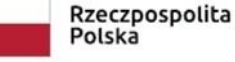

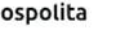

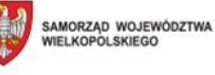

skierowana do młodszych odbiorców (roboczo ustalona grupa wiekowa to 8-14 lat) i ma się odnosić do wiedzy ogólnej, łatwo dostępnej, z którymi gracz powinien poradzić sobie mając bardzo ograniczoną wiedzę nt. Kępna i jego historii. Pula pytań trudnych powinna zawierać pytania bardzie szczegółowe, specyficzne dla historii Ziemi Kępińskiej, Kępna i jego instytucji (biblioteki, muzeum, itd.). Przykładowe pytania z puli trudnej dostępne są w załączniku. Można z nich skorzystać w całości lub częściowo podczas opracowywania pytań. Należy zaznaczyć, że wszystkie przygotowane pytania powinny być skonsultowane i zatwierdzone przez wyznaczonego eksperta i zgadzać się z przedstawianymi czasami (przełom XIX i XX w.) i dotyczyć miasta Kępna.

Gra powinna wylosować pytanie z zadanej puli. Po wylosowaniu dane pytanie zostaje usunięte z puli, aby się nie powtarzało. Jeśli nie ma więcej pytań w puli, pola z pytaniami przestają być aktywne na całej planszy.

Plansza z pytaniem powinna pojawić się na ekranie obrócona poprawnie w stronę odpowiadającego gracza (w zależności na której krawędzi jest ustawione jego karta gracza).

Po udzieleniu poprawnej odpowiedzi zostaje ona podświetlona na zielono, a po chwili plansza z pytaniem znika i nic się nie dzieje (gra przechodzi na kolejną osobę i pozwala mu rzucić kostką). Graczowi, który odpowiedział poprawnie, przyznawany jest 1 pkt. odpowiedzi na karcie gracza.

Gdy zostanie udzielona błędna odpowiedź najpierw podświetla się ona na czerwono, następnie na zielono zostaje podświetlona poprawna odpowiedź i dopiero wtedy po chwili znika plansza z pytaniem. Gracz, który udzielił błędnej odpowiedzi traci turę – gra musi zapamiętać, aby w następnej kolejce pominąć rzut kostką dla tej osoby. Karta gracza, który stracił turę powinna zostać odpowiednio oznaczona graficznie.

Na ok. 10% pól znajdują się pułapki. Mogą one skutkować utratą tury lub cofnięcie się o wyznaczoną ilość pól. Wszystkie pola tego typu, powinny w jakiś sposób uzasadnić dlaczego gracz dostaje karę – należy w sposób kreatywny i zabawny przygotować odpowiedni komunikat.

Na ok. 5% pól znajdują się tzw. "przyspieszacze". Gdy pionek znajdzie się na takim polu, z towarzyszącym mu komunikatem (uzasadnieniem) przeskakuje do wyznaczonego pola w dalszej części planszy.

Ilość pól i wartości procentowe mogą ulec zmianie w ramach wzajemnych konsultacji podczas trwania prac nad dopracowaniem scenariusza wirtualnej gry planszowej.

O wygranej w grze decyduje, który z graczy, jako pierwszy dojdzie do mety. Przyjmuje się, że póki trwa tura wszyscy gracze mają możliwość dokończyć ostatni ruch. Może zaistnieć sytuacja, w której jedna lub więcej osób w danej turze dotrze do mety. Jeśli w tej samej turze dotrą do mety, decydują punkty zdobyte podczas udzielania poprawnych odpowiedzi. Na planszy końcowej pojawia się numer (lub w ekstremalnych przypadkach numery) gracza, który zdobył pierwsze miejsce, wraz z jego awatarem i ilością punktów.

Wirtualna gra planszowa ma być oparta o układ urbanistyczny Kępna z przełomu XIX i XX w. (co w większości pokrywa się z obecnym układem ulic). Podczas poruszania się pionkiem po polach gry, każda osoba będzie zaznajamiać się z charakterystycznymi dla Kępna budynkami (a przy okazji nauczy się nazw ulic).

Gdy pionek gracza minie pole, które stoi przy wyznaczonym budynku, na karcie gracza pojawia się galeria zdjęć (zdjęcia archiwalne i współczesne) oraz opis danego miejsca. Gracz nie musi zatrzymać się na polu z opisem budynku, wystarczy że go minie, a opis automatycznie pojawi się na jego karcie. Pola należy tak dostosować, aby każde pole "budynku" było oddalone o co najmniej 6 pól (tak, aby w jednej turze nie można było przejść obok dwóch budynków jednocześnie). Należy zaznaczyć, że pola nie muszą być jednej wielkości, początkowo mogą być ustawione gęściej, następnie nieco bardziej rozproszone. Każdy gracz będzie miał możliwość zapoznania się ze wszystkimi budynkami (na swoich kartach gracza). Należy opracować odpowiednie komunikaty graficzne i tekstowe, aby gracz wiedział, dlaczego ukazuje się dany opis budynku.

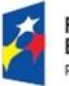

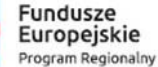

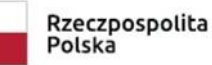

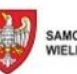

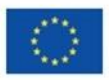

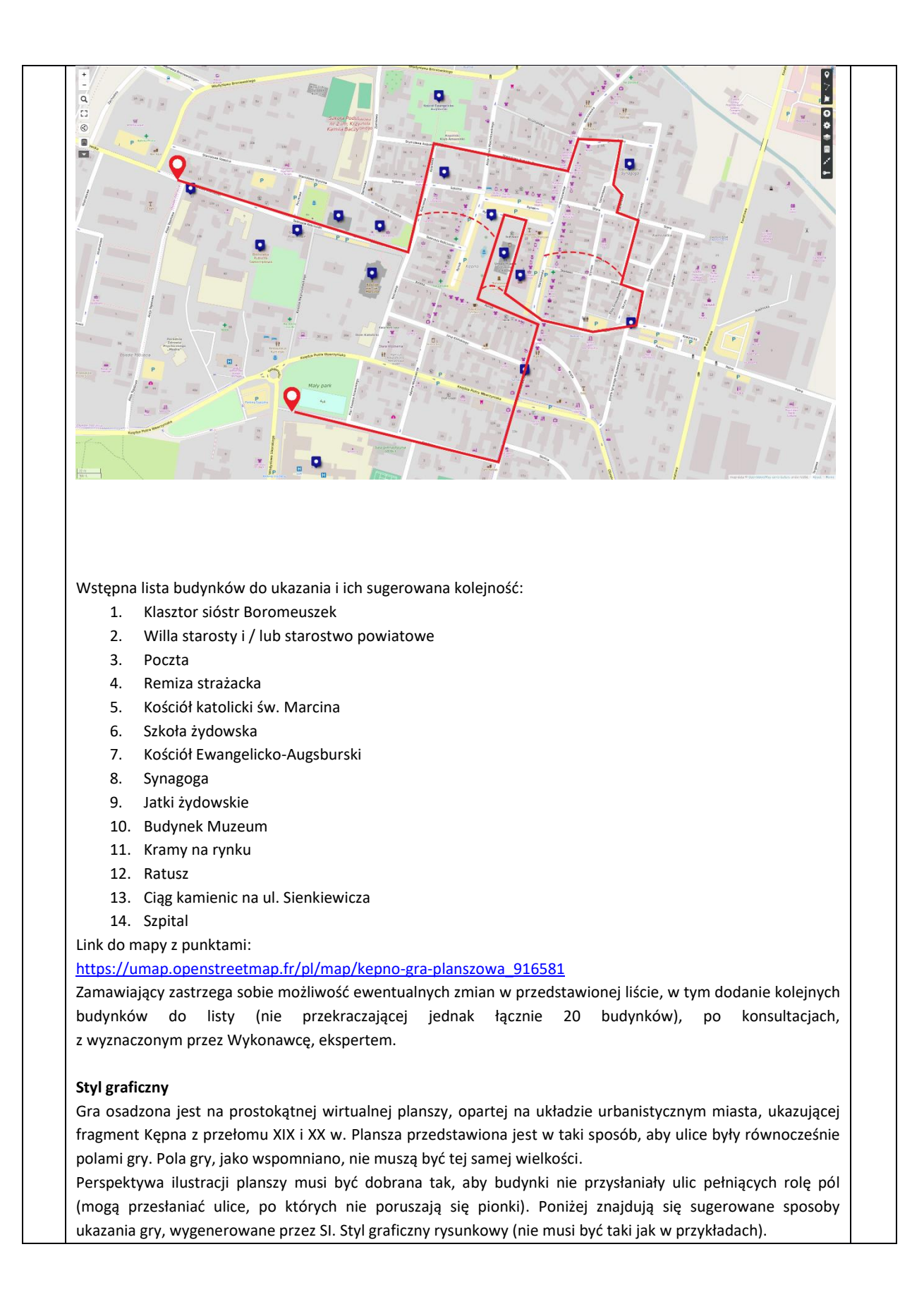

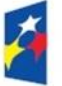

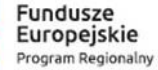

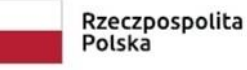

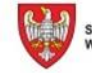

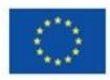

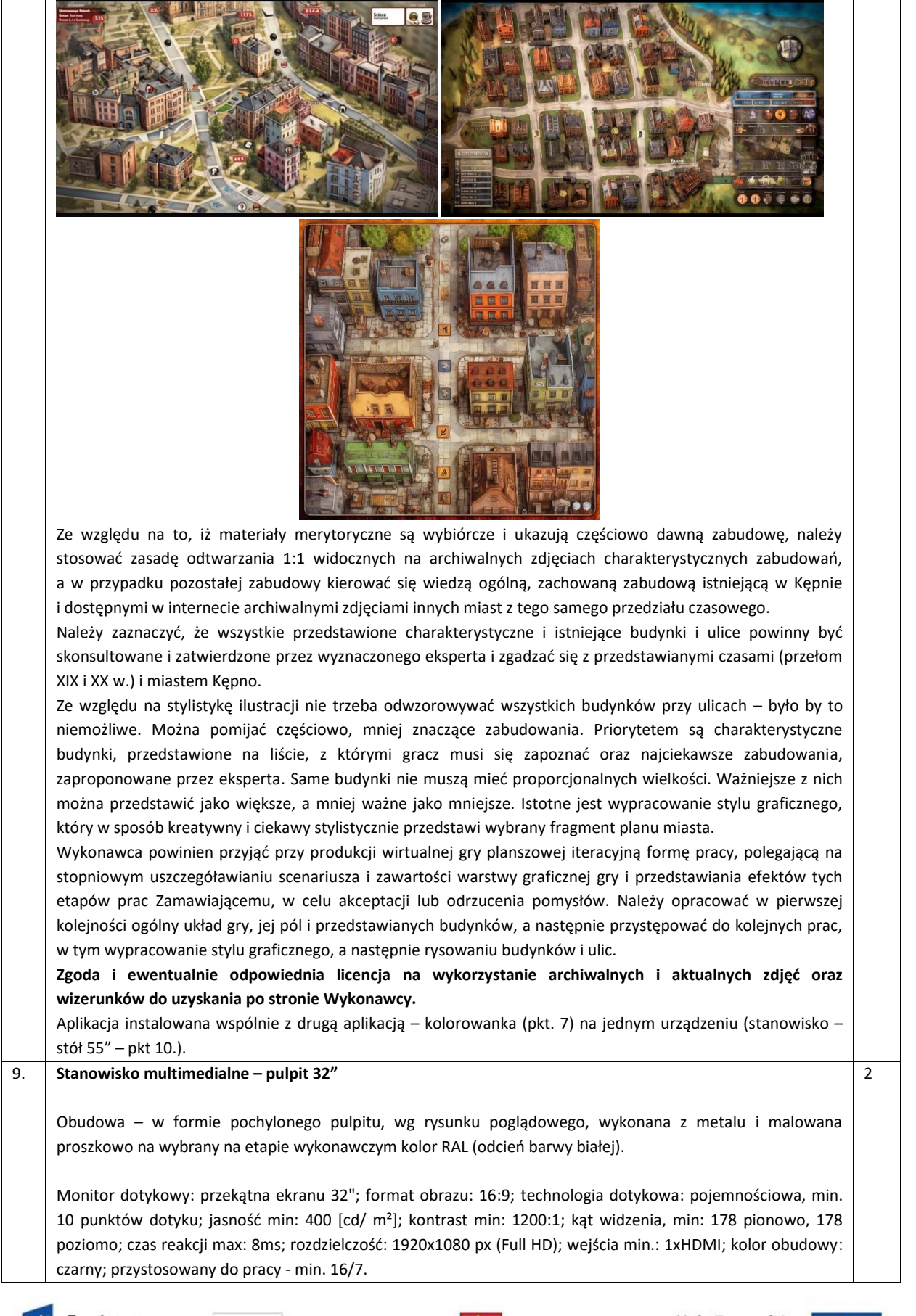

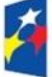

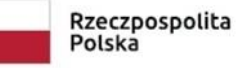

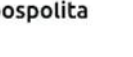

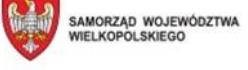

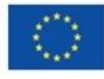

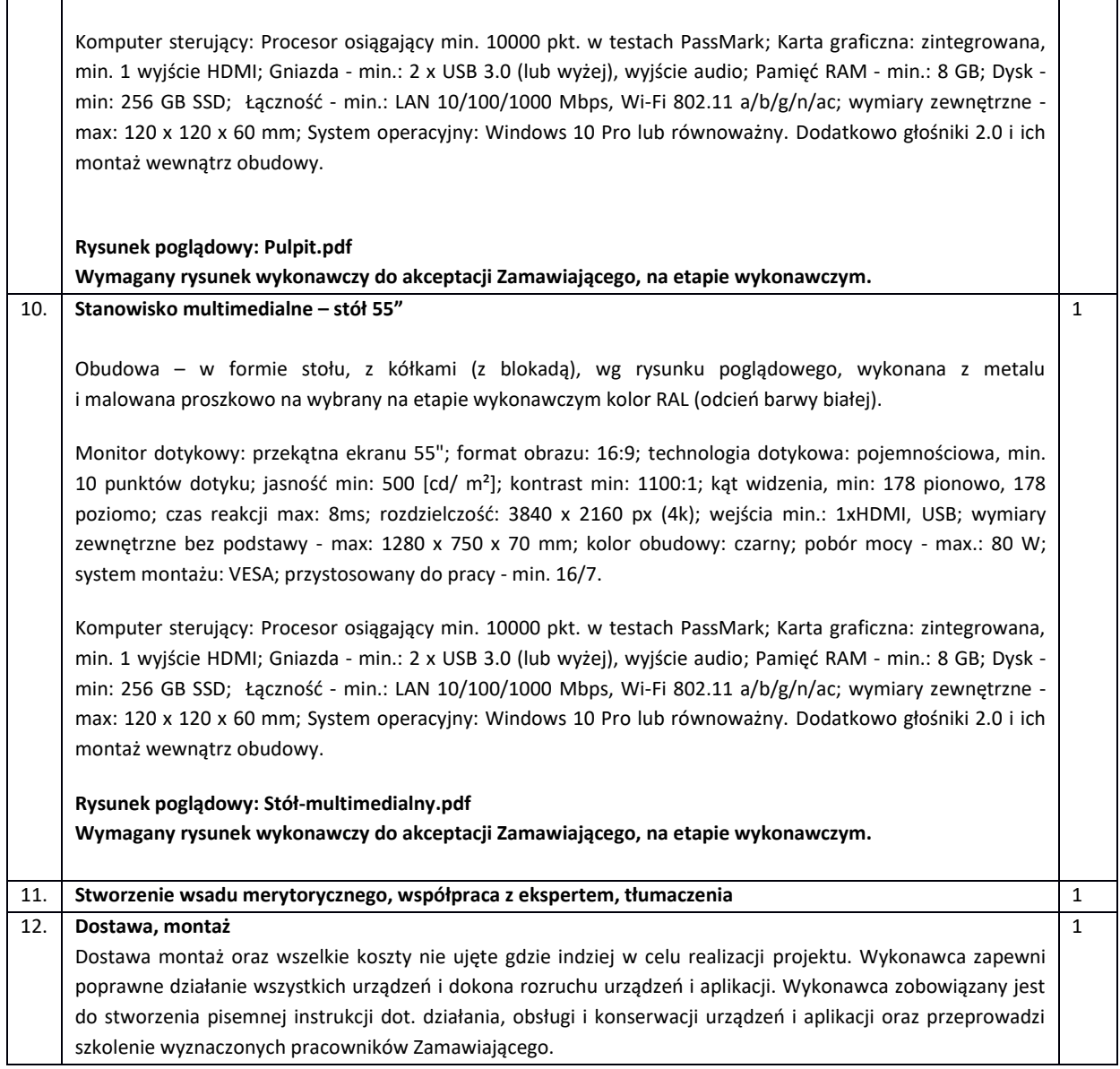

#### **Dodatkowe informacje:**

- 1) Wykonawca zapewnia, że wszystkie elementy wyposażenie będą:
	- a) fabrycznie nowe, pełnowartościowe wolne od wad, wykonane zgodnie z normami branżowymi, załączonym opisem technicznym
	- b) spełniać wymagania pod względem BHP zgodnie z obowiązującymi przepisami w tym zakresie,

2) Każdy element zabudowy, który uwzględnia montaż stanowisk multimedialnych, powinien uwzględniać odpowiednie otwory wentylacyjne, otwory przyłączeniowe (prąd, LAN) oraz rewizję umożliwiającą montaż i demontaż sprzętu.

3) Wszystkie elementy wyposażenia należy wykonać według wymagań technicznych i jakościowych zawartych w niniejszym opracowaniu.

4) Wszelkie rozbieżności, odstępstwa i zmiany należy uzgadniać z Zamawiającym.

5) Wykonawca jest zobowiązany uwzględnić wszystkie niewymienione a konieczne do prawidłowego montażu i użytkowania, zgodnie z przeznaczeniem elementy wyposażenia, takie jak: elementy mocujące, podłączenia, zawiasy, prowadnice, nóżki, uchwyty, stelaże, przyciski, kasetki, zaślepki, itp.

6) Realizacja zamówienia musi się odbywać w taki sposób, aby zminimalizować uciążliwość i zakłócenia procesu prowadzenia ewentualnych robót budowlanych w budynku. Wykonawca po podpisaniu Umowy przed rozpoczęciem

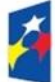

Fundusze Europejskie Program Regionalny

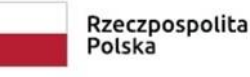

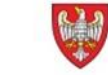

SAMORZĄD WOJEWÓDZTWA<br>WIELKOPOLSKIEGO

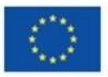

procesu wykonania urządzeń ustali na miejscu realizowanej inwestycji z Wykonawcą budowy budynku wszystkie niezbędne parametry i dodatkowe elementy konieczne do wykonania w zakresie prowadzonych robót budowlanych.

7) Wykonawca zobowiązany jest w szczególności do przestrzegania obowiązujących przepisów BHP i ppoż. oraz zabezpieczenia pomieszczeń, w których realizowane będzie zamówienie i sąsiadujących z nimi ciągów komunikacyjnych przed zabrudzeniem, zakurzeniem i uszkodzeniem, w tym stolarki drzwiowej, posadzek, aż do zakończenia i ostatecznego jego odbioru, należytego uprzątnięcia miejsc, w których są lub były prowadzone prace.

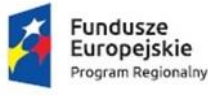

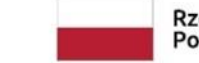

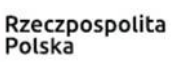

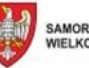

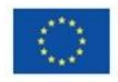